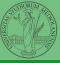

# Programming in Python<sup>1</sup>

### Mattia Monga

Dip. di Informatica Università degli Studi di Milano, Italia mattia.monga@unimi.it

Academic year 2023/24, I semester

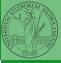

#### PyQB

Monga

Random numbers

Monte Carlo

Third-party libraries

Lecture XIII: Random numbers

## Random numbers

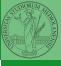

```
Pseudorandomness: the sequence of numbers is not
predictable...
from random import randint
# To get a random integer x in the set [1..10]
x = randint(1, 10)
from random import randint
for \underline{\phantom{a}} in range(0,10):
   print(randint(1, 100))
unless you know the seed.
from random import seed, randint
seed(292)
for \underline{} in range(0,10):
   print(randint(1, 100))
```

PyQB

Vlonga

Random numbers

Monte Carlo

Third-party ibraries

## Exercise

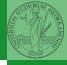

PyQB

Monga

Random numbers

Monte Carlo

Third-party

Write a Python program which chooses an integer 1-10 and asks to the user to guess it

- if the number given by the user is not 1–10, it prints "Invalid":
- if the number is the chosen one, it prints "Yes!";
- otherwise "You didn't guess it...".

## Exercise

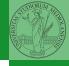

PyQB

Monga

Random numbers

Monte Carlo

Third-party libraries

Write a Python program which chooses an integer 1–10 and asks to the user to guess it

- if the number given by the user is not 1–10, it prints "Invalid";
- if the number is the chosen one, it prints "Yes!";
- otherwise "You didn't guess it...".

Evolve the program: it should now ask until the user guess the number correctly, giving hints ("higher...", "lower...").

## Exercise

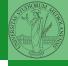

PyQB

Monga

Random numbers

Monte Carlo

Third-party libraries

Write a Python program which chooses an integer 1–10 and asks to the user to guess it

- if the number given by the user is not 1–10, it prints "Invalid":
- if the number is the chosen one, it prints "Yes!";
- otherwise "You didn't guess it...".

Evolve the program: it should now ask until the user guess the number correctly, giving hints ("higher...", "lower...").

How many tries in the worst case? Can you write a program guessing a number between 1 and int(1e32)

# Example

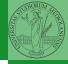

• Blue square: 1

• Green area:  $\frac{\pi}{4}$ 

PyQB

Monga

Random numbers

Monte Carlo

Third-party libraries

The Monte Carlo method consists of choosing sample experiments at random from a large set and then making deductions on the basis of the probabilities estimated from frequency of occurrences.

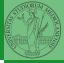

#### PyQB

Monga

Random numbers

Monte Carlo

Third-party libraries

Lecture XV: Using Third-party libraries

# Third-party libraries

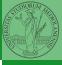

PyQB

Monga

umbers

Monte Cano

Third-party libraries

Python is "sold" *batteries included* (with many useful built-in libraries). Moreover, like many modern programming environments, it has standard online package directories that list libraries produced by independent developers.

https://pypi.org/

The Python package index currently lists almost 300K libraries!

## <u>Installing a</u> library

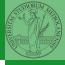

Third-party libraries

- The details are explained here: https://packaging.python. org/tutorials/installing-packages/
  - In most cases it is very easy, the pip program does all the magic
  - It is very important to understand the difference between a system-wide and a project-specific installation.

# System-wide vs. Project-specific

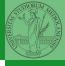

PyQB

Monga

landom umbers

.....

Third-party libraries

If you don't take special precautions, a package is installed in a way that makes it available to your Python system: every Python interpreter you launch sees them.

- In many cases, this is not what you want
- Different projects/programs might depend on different versions of the libraries
- Libraries themselves depend on other libraries, you want to understand exactly which packages your program is using in order to reproduce the settings on other machines

## Virtual environments

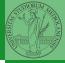

#### PyQB

Monga

landom umbers

. .. .. .

Third-party libraries

- Python provides the idea of virtual development environments (venv)
  - You can create one with: python -m venv CHOOSE\_A\_NAME
  - You must activate it (syntax depends on your OS):
     CHOOSE\_A\_NAME\Scripts\activate.bat
  - In an active virtual environment all the installation are confined to it
  - You can get the list of installed packages with pip freeze

# Simplified venv administration

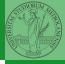

PyQB

Monga

numbers

Third and a

Third-party libraries

Virtual environments are key to avoid messing up your system. Many tools simplify their administration.

- pipenv (my preferred one, we will use this)
- poetry (similar to pipenv, currently less popular, but it has a better dependency control, a bit more complex)
- conda (uses its own package index, great flexibility and complexity, manage different python versions)

## Virtual environments caveats

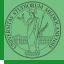

PyQB

Monga

Random iumbers

Monte Carlo

Third-party libraries

When you are working in a Python virtual environment, remember to launch all your development tools "inside" the virtual space.

For example, to use IDLE don't click on the main application launcher, instead: python -m idlelib.